## **UvA HPC Course**

### **HPC CLOUD WORKSHOP**

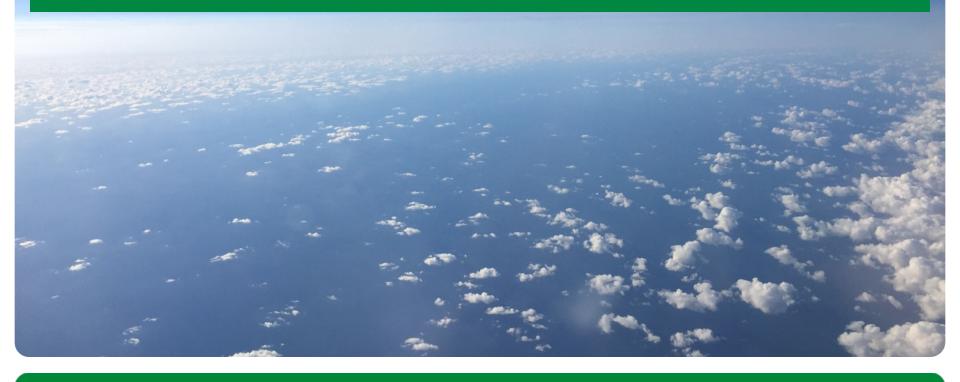

**UvA HPC Course 2016.06.15 Anatoli Danezi, Ander Astudillo, Markus van Dijk, Nuno Ferreira** 

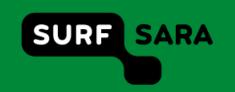

# **Agenda**

09:30 SURFsara HPC Cloud Introduction (N. Ferreira)

**10:15** Hands-on : Parts A & B

12:00 Lunch

13:00 Cloudifying - parallelism & API (A. Astudillo)

13:45 Hands-on: Extras

**17:00** End

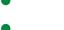

24th June

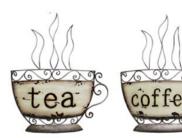

# "High Performance Computing made easy"

### **Objective**

- Enhance accessibility to HPC facilities
- Set lectures with hands-on workshops
- Develop practical skills

#### **Audience**

- Students
- Researchers

### Accountability <sup>1</sup>

- Bachelor / Master students (6 ECTS)
- Assignments<sup>2</sup>: 'Food for Brain' questions (afternoon)

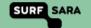

<sup>&</sup>lt;sup>1</sup> UvA HPC Course

<sup>&</sup>lt;sup>2</sup> Course assignements

# Who are We?

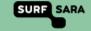

### **About SURF**

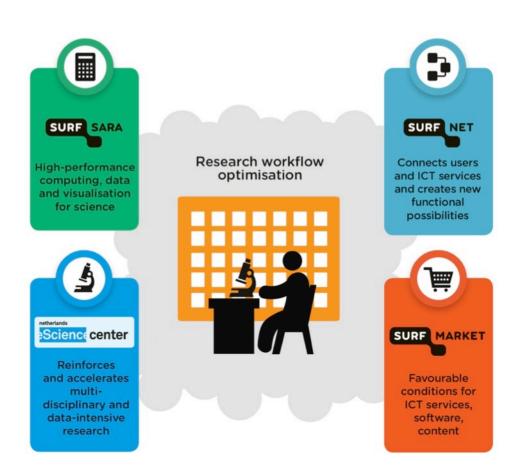

### **SURF's mission**

SURF ensures that students, lecturers, researchers and employees in education and research have access to the best possible ICT resources on favourable terms for the purpose of top-level research and talent development, including in national and international collaborative efforts. <sup>1</sup>

Why use national infrastructures?

Scalability, Collaboration, Heterogeneity

What do we (SURFsara) want to offer?

Computing and Data services for research

<sup>1</sup> SURF Strategic Plan for 2015-2018

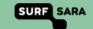

### **SURFsara HQ**

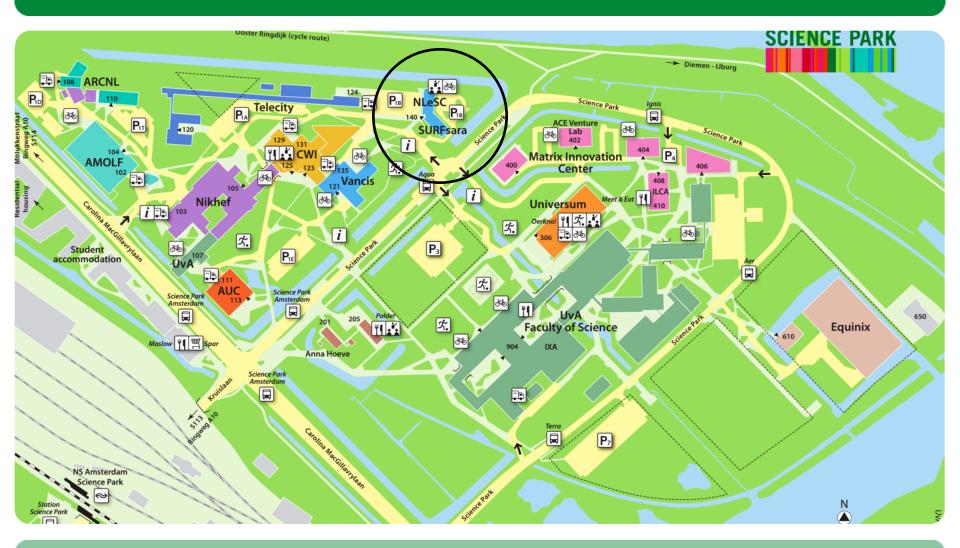

# **Cloud Computing**

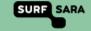

# Is there a definition for Cloud Computing?

"Ask 10 people what the cloud is, get 11 answers." [?]

### Essential Characteristics [1]

On-demand self-service, Network access, Resource pooling, Elasticity, Measured

### Service Models [1]

SaaS, PaaS, laaS

[1]. The NIST Definition of Cloud Computing

# \* as a Service

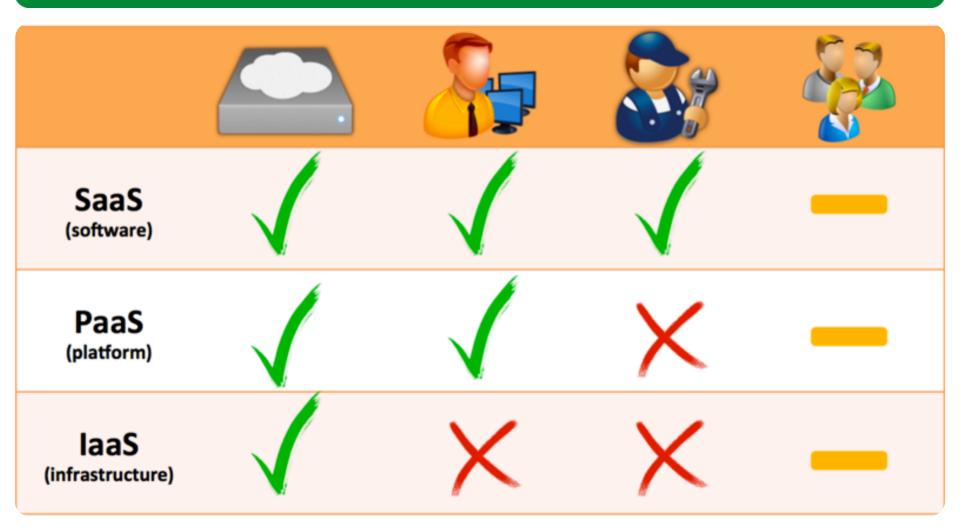

# "Say Cloud one more time ..."

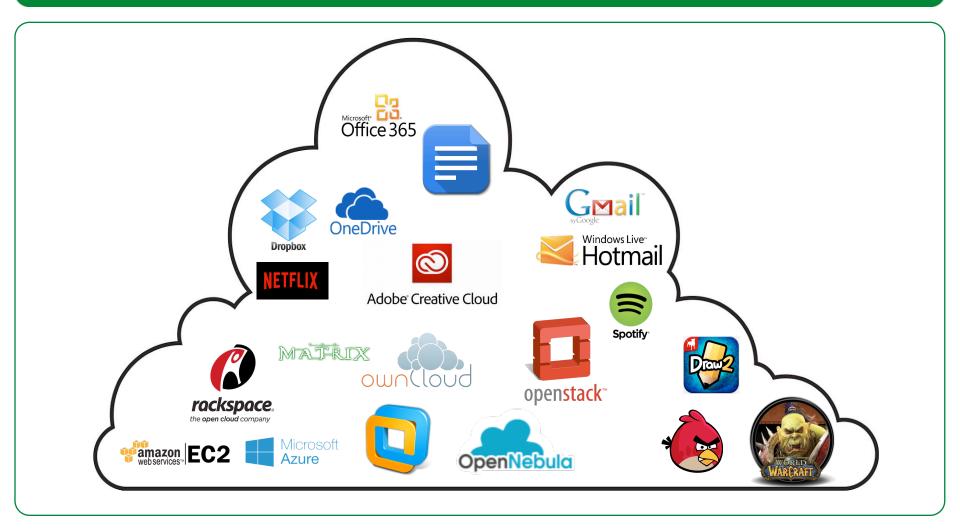

# **SURFsara HPC Cloud**

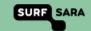

# **SURFsara Computing service**

|             | Cartesius                                  | LISA                                                         | Grid                                                                                                    | HPC Cloud                              | Hadoop                                                                             |
|-------------|--------------------------------------------|--------------------------------------------------------------|----------------------------------------------------------------------------------------------------|----------------------------------------|------------------------------------------------------------------------------------|
| The machine |                                            |                                                              |                                                                                                    |                                        |                                                                                    |
| Cores       | 40,960                                     | 7856                                                         | 5000                                                                                                    | 2408                                   | 1370                                                                               |
| Memory      | 117 TB                                     | 26 TB                                                        | 40 TB                                                                                                    | 21 TB                                  | 4 TB                                                                               |
| *aaS        | PaaS / SaaS                                | PaaS / SaaS                                                  | PaaS                                                                                                    | laaS                                   | Paas                                                                               |
| Unique      | <ul><li>GPGPU</li><li>Infiniband</li></ul> | <ul><li>Infiniband</li><li>Customizable workspaces</li></ul> | <ul> <li>Scale up to         European or             worldwide             resources     </li> <li>Large local             scratch space</li> </ul> | <ul><li>Own OS</li><li>GPGPU</li></ul> | <ul> <li>Map/Reduce or<br/>Spark driven</li> <li>Local storage<br/>only</li> </ul> |

### Infrastructure as a Service

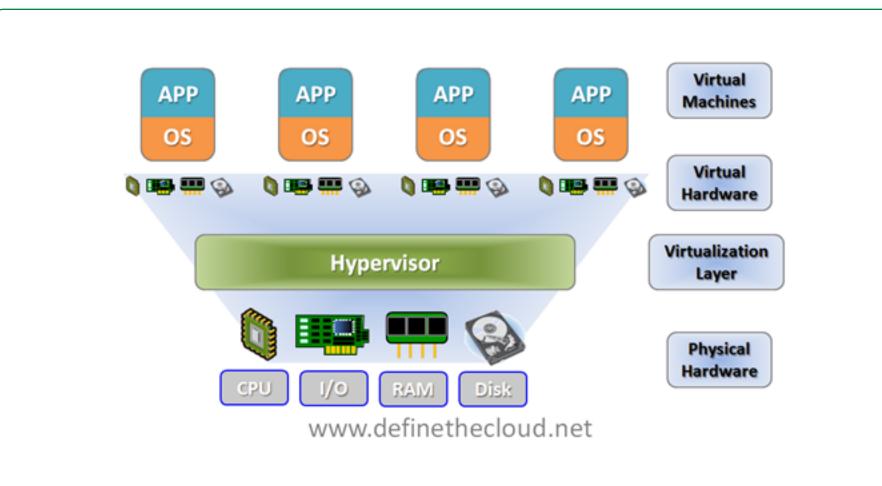

### **Need for an HPC Cloud?**

### **Drawbacks os SURFsara computing components**

- Limited access to supercomputer
- Learning curve
- SURFsara maintains OS and SW
- Jobs are queued

#### **Virtualisation Benefits**

- Flexibility (install what you want)
- Build private cluster
- External access
- Interaction with running processes

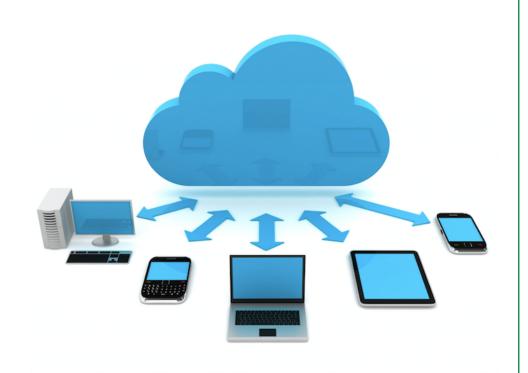

# Why HPC Cloud

#### **General benefits**

- Data & Computing in Dutch soil
- Data privacy inside your VM
- Unrestricted Internet access (but fair use)

### **Technical benefits**

- No overcommitting
- Tailor made your VM to your needs
- Root access!
- Controlled environment : choose your OS & packages
- Fast private network between VM's
- No maximum wall time

# Why not HPC Cloud

- No Service Level Agreement
- No 24/7 Helpdesk service support
- You maintain everything in your VM
- You are responsible for all of your VM's behavior
- You must protect yourself against threats from the Internet
- Accounting on VM uptime, not just compute time (like gas, light)
- No automatic backups
- Your laptop is faster than a 1 core VM

# From the user perspective

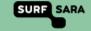

# Interacting with the HPC Cloud

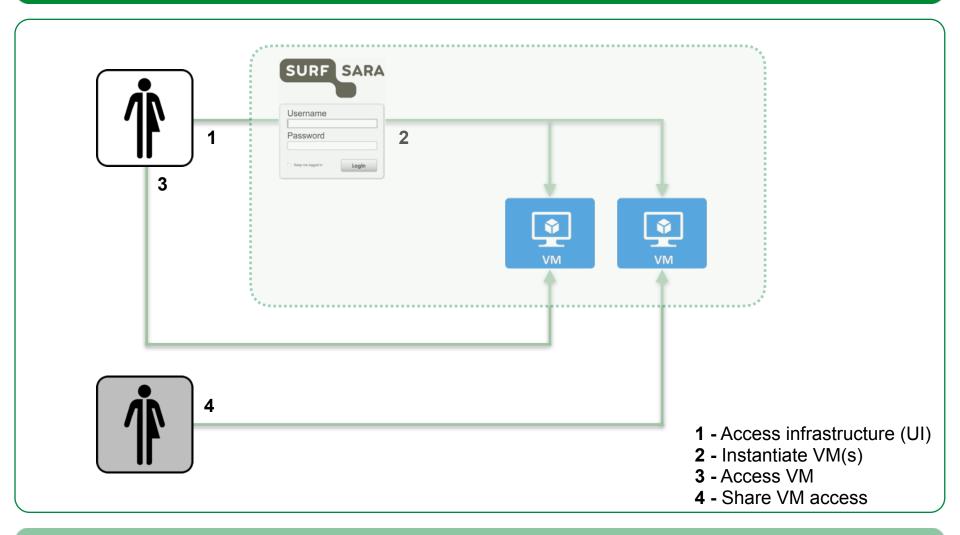

# How to spin a VM

Creating a VM from scratch can be a lot of work, we provide an "app market".

### Import an appliance:

CentOS or Ubuntu

### Imported OS image:

- copied to node-local SSD
- persistency yes/no (run-time changes copied back or not)

### Imported template (VM assembling instructions):

- # cores, RAM, Internet and/or private lan
- additional data images on Ceph storage

#### Boot the VM and log in with SSH.

Take care of firewalls, security, updates etc., importing an appliance is just a set-up help.

### How to obtain an HPC Cloud account?

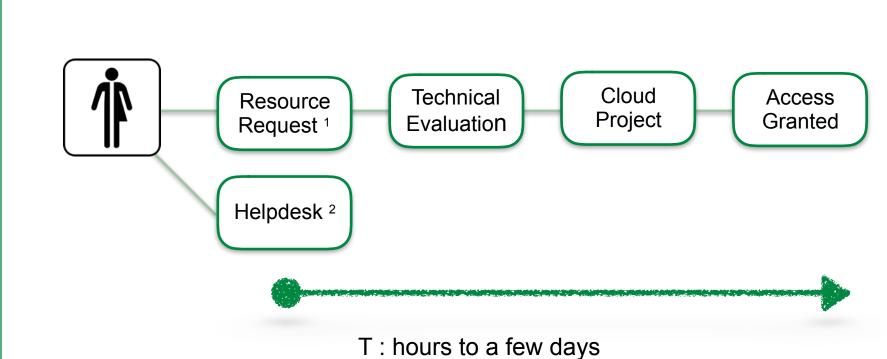

1. Hours to a low days

<sup>&</sup>lt;sup>1</sup> Resource Request form

<sup>&</sup>lt;sup>2</sup> helpdesk@surfsara.nl

# **HPC Cloud Resource requests**

Number of requests 1: 87 (circa 16 / month)

### Research fields:

- Biology
- Genetics
- Informatics
- Chemistry
- Ecology
- Linguistics
- Robotics
- Business
- Social sciences
- Engineering
- Humanities

#### Use cases:

- Flexible software mix
- Big VMs
- Elasticity
- Provide a service to peers
- Software requiring licenses
- Set up, test and deploy workflows
- Training courses
- Intensive computing

<sup>&</sup>lt;sup>1</sup> Since Jan. 2016

### Hands-On

```
WWW : https://doc.hpccloud.surfsara.nl/UvA-course-20160615/
Tips : Work in pairs (each with your credentials on your laptop)
```

Follow the exercises at your own pace (Parts A&B b4 lunch)

? Advice as a Service (just call us)

UI : https://ui.hpccloud.surfsara.nl/

Username: surfcourseXY

Password: hpc@cloudXY

UvA HPC Course 2016.06.15

Anatoli Danezi, Ander Astudillo, Markus van Dijk, Nuno Ferreira

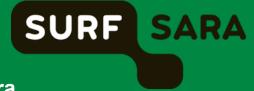